# OOP in Python

Part III - Review with Examples

### Example - Banking Account

We will learning object-oriented programming (OOP) concepts such as polymorphism, encapsulation, inheritance, and more, through a banking account system example.

#### Base Account Class

First, we define a Account class that serves as the base for all types of accounts. This class encapsulates the common properties and functionalities of an account.

**Encapsulation**: The account's balance is made private (using prefix), preventing direct access from outside. Instead, balance can only be modified through methods like deposit and withdraw.

**Inheritance**: This class serves as the base for other specialized account classes (e.g., Checking Account, Savings Account).

#### Base Account Class

**class Account: def \_\_init\_\_(self, owner, balance=0):** self.owner = owner self. balance = balance # Encapsulation: balance is private  **def deposit(self, amount):** if amount  $> 0$ : self. balance += amount print(f"{amount} has been deposited. New balance:  $sflf.$  balance}") else: print("Amount must be positive.")  **def withdraw(self, amount):** if  $0 <$  amount  $\le$ self. balance: self. balance -= amount

print(f"{amount} has been withdrawn. New balance:  $sflf.$  balance}")

else:

print("Withdrawal amount exceeds the balance or is invalid.")

def get balance(self): # Method to check balance return self.\_\_balance

### Inheritance and Polymorphism

#### **Creating Various Account Types through Inheritance**

By inheriting the Account class, we can create specific types of accounts that have unique conditions or interest rates, such as SavingsAccount and CheckingAccount

#### **Utilizing Polymorphism**

Polymorphism is an OOP feature that allows objects of different classes to respond to the same message (method call) in different ways. In the example above, the CheckingAccount class overrides the withdraw method from the Account class to implement transaction fees specific to checking accounts.

#### **Subclasses**

```
class SavingsAccount(Account): # Savings account
   def init (self, owner, balance=0, interest rate=0.01):
       super(). init (owner, balance)
       self.interest rate = interest rate
```

```
 def apply_interest(self): # Apply interest
    interest = self.get balance() * self.interest rate
     self.deposit(interest)
     print(f"Interest {interest} has been applied.")
```
**class CheckingAccount(Account):** # Checking account

```
def init (self, owner, balance=0, transaction fee=1.00):
   super(). init (owner, balance)
   self.transaction fee = transaction fee
```

```
 def withdraw(self, amount): # Custom withdraw method for checking account
    if amount + self.transaction fee \leq self.get balance():
        super().withdraw(amount+self.transaction fee) # Call the original withdraw method
        print(f"Transaction fee of {self.transaction_fee} has been applied.")
     else:
         print("Withdrawal amount including fees exceeds balance.")
```
#### Example Usage

```
acc = Account('John Doe'', 1000)
```

```
acc.deposit(500)
```

```
acc.withdraw(200)
```

```
savings = SavingsAccount("Jane Doe", 1000, 0.05)
savings.apply interest()
```

```
checking = CheckingAccount("Alex Smith", 1000, 2.00)
checking.withdraw(100) # Withdrawal in checking account includes transaction fee.
```
#### **Results**

500 has been deposited. New balance: 1500

200 has been withdrawn. New balance: 1300

50.0 has been deposited. New balance: 1050.0

Interest 50.0 has been applied.

102.0 has been withdrawn. New balance: 898.0

Transaction fee of 2.0 has been applied.

## Hidden/Private Variable

#### Hidden Variable

# print(myCar.\_\_mileage)

```
class Car:
    # Hidden member of Car
   mileage = 0# A member method that changes _ mileage
    def drive(self, miles):
       self. mileage += miles
       print(f"Driven {miles} miles. Total mileage is now {self. mileage} miles.")
# Driver code
myCar = Car()myCar.drive(50)
myCar.drive(100)
# This line attempts to access the hidden variable directly and will cause an error
```
#### Hidden Variable

**Class Car:** Defines a car with a hidden or private variable \_\_mileage. This variable is meant to represent the total miles driven by the car and is not directly accessible from outside the class.

**Method drive(miles):** A public method that simulates driving the car a certain number of miles and increments the <u>mileage variable accordingly</u>. It also prints the mileage after each drive.

**Driver Code:** Creates an instance of Car named myCar and simulates driving by calling myCar.drive(50) and then myCar.drive(100), which updates and prints the mileage each time.

**Accessing Hidden Variable:** The commented-out line # print(myCar.\_\_mileage) demonstrates what happens if you try to access the hidden variable directly. This will raise an AttributeError because — mileage is private to the Car class and not directly accessible from outside the class.

#### Hidden Variable

```
class Car:
    # Hidden member of Car
   mileage = 0# A member method that changes _ mileage
    def drive(self, miles):
       self. mileage += miles
       print(f"Driven {miles} miles. Total mileage is now {self. mileage} miles.")
# Driver code
myCar = Car()myCar.drive(50)
myCar.drive(100)
print(myCar. Car _mileage)
```
#### str and repr

In Python, <u>str</u> and repr are special methods that define string representations of objects. While these methods serve similar purposes, they are typically used in different contexts and have different goals.

#### Example

class Person:

def init (self, name, age):

self.name = name

self.age = age

 $def \_str_str_ (self):$ 

```
 return f"{self.name} is {self.age} years old."
```

```
 def __repr__(self):
```

```
 return f"Person('{self.name}', {self.age})"
```
The stra method is used to provide a human-readable representation of an object, primarily for display purposes.

This method is automatically invoked by the print() function and when using the str() built-in function to convert the object to a string.

If a class does not define the strained method, Python will default to using the object's repr method as a fallback for its string representation.

The repr method is intended to provide an unambiguous representation of an object, aimed at developers. It's used for debugging and logging purposes.

The goal of crepret is to return a string that, when passed to eval(), could (in theory) produce an object with the same properties as the original object. In other words, its result should be a valid Python expression when possible.

All Python objects come with a built-in implementation of repr , and if not explicitly overridden in a class, it returns the default representation that includes the object's address in memory.

### Example

Person('Kim', 35)

```
C class Person:
       def init (self, name, age):
           self.name = nameself. age = agedef str (self):
           return f"{self.name} is {self.age} years old."
       def repr (self):
           return f"Person('{self.name}', {self.age})"
   p = Person("Kim", 35)print(p)print(repr(p))Kim is 35 years old.
\rightarrow
```
In this example,  $\sigma_{\text{str}}$  focuses on providing a user-friendly description of the object, suitable for end-user consumption, whereas repr aims at giving a more precise and formal representation of the object, potentially allowing for the recreation of the original object from its string representation.

```
class Engine():
    def __ init (self):
         self.power = "120hp"
         print("Engine is ready")
class Body():
    def __ init (self):
         self.type = "Sedan"
         print("Body is ready")
class Car(Engine, Body):
    def __ init (self):
         # Calling constructors of Engine and Body classes
        Engine. init (self)
        Body. init (self)
         print("Car is ready")
     def specifications(self):
         print(f"Power: {self.power}, Body Type: {self.type}")
my car = Car()my_car.specifications()
```
**Car Class:** Inherits from both Engine and Body. In its constructor, it explicitly calls the constructors of both Engine and Body to ensure that the car is equipped with both engine power and body type. After initializing its components, it prints "Car is ready".

The Car class demonstrates multiple inheritance by inheriting properties (power and type) and initializing behavior from both Engine and Body classes.

By explicitly calling the constructors of the Engine and Body classes within its constructor, the Car class ensures that all necessary initializations for its components are performed.

```
class Engine():
   def init (self):
        self.power = "120hp"print ("Engine is ready")
class Body():
   def init (self):
        self.\text{type} = "Sedan"print ("Body is ready")
class Car(Engine, Body):
   def init (self):
        # Calling constructors of Engine and Body classes
        Engine. init (self)
        Body. init (self)
        print("Car is ready")
   def specifications(self):
        print(f"Power: {self.power}, Body Type: {self.type}")
my_{car} = Car()my car.specifications()
Engine is ready
```
Body is ready Car is ready Power: 120hp, Body Type: Sedan

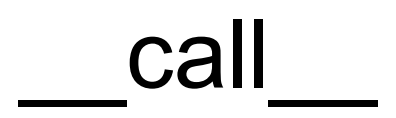

In Python, the call method is a special method that allows an instance of a class to be called as if it were a function.

Essentially, if a class defines a call method, it can make its instances callable, just like a function. This can be particularly useful when you want your objects to behave like functions, or when you want to use classes to define objects that need to be invoked for a specific purpose.

#### \_\_call\_\_

class SquareCalculator:

def  $call (self, x):$ 

return x \* x

# Creating an instance of SquareCalculator

calculator = SquareCalculator()

# Using the instance as if it were a function

result = calculator(5)  $#$  This calls the call method

print(result) # Output: 25

In this example, the squareCalculator class has a  $_{\text{call}}$  method that takes a single argument  $x$  and returns its square.

When we create an instance of SquareCalculator named calculator, we can "call" calculator with a number as if it were a function, and it returns the square of that number.

## Why Use call \_\_\_

Using the call method can make your code more intuitive and elegant, especially when the object's main purpose is to perform a specific operation or calculation. It can also be used to maintain state or configuration that affects its behavior when called.